# **Adobe Cs5 Instruction Manual File Type**

Eventually, you will extremely discover a new experience and endowment by spending more cash. still when? accomplish you agree to that you require something basic in the beginning? That's something that will guide you to u even more all but the globe, experience, some places, behind history, amusement, and a lot more?

How to Layout Book \u0026 Magazine in Photoshop - Basic Tutorial For Beginners The Easiest Way to Make a Multi-Paged PDF Book in Photoshop How to Creating with Working with Long Documents in InDesign CS5 - Creating a basic Multi Page PDF In Photoshop Tutorial (How to make a pdf in Photoshop)*HOW TO SCAN FILE EDIT TEXT IN ADOBE PHOTOSHOP*

Adobe Photoshop Tutorial : The Basics for Beginners How to Make Your Own Art \"Zine\" Magazine / Book in Adobe Photoshop hotoshop for Beginners | FREE COURSE How to Create a Book in Adobe InDesign Photoshop 2020 - Tutorial for Beginners in 13 MINUTES! [COMPLETE] How to Make Digitizing books the easy way! Tutorial - Formatting \u0026 publishing children's ebook \u0026 paperback (KDP) *How to Change a Background in Photoshop* What Not To Do With A Design Layout Get Started with 10 Beginner Tips for InDesign<u>MAGAZINE LAYOUT IN ADOBE INDESIGN TUTORIAL - PHOTOSHOP \u0026 INDESIGN - Adobe InDesign Tutorial Photoshop Cs6 Tutorial - How To Edit PDF Files / Documents How to Correctly Fo</u> Polf Export Multiple Images as PDF | Photoshop Tutorial <del>Adobe InDesign Tutorial - Booklet Layout For Print InDesign Tutorial **How to Make Print Ready Files in Photoshop CC | instantprint The Ultimate Guide to Adobe Bridge</del> Adobe InDesign** How To Create An Interactive PDF In Indesign - Indesign CC Tutorial *Creating a PDF Book Cover For Amazon KDP on Adobe Photoshop* Adobe Cs5 Instruction Manual File Adobe Using Premiere Pro CS5.5 Instruction Manual Premierepro Cs5 En. User Manual: adobe Premiere Pro - CS5.5 - Instruction Manual Free User Guide for Adobe Premiere Software, Manual. Open the PDF directly: View PDF . Page

Manuals and User Guides for Adobe AUDITION CS5.5. We have 1 Adobe AUDITION CS5.5 manual available for free PDF download: Using Instruction Adobe AUDITION CS5.5 Using Instruction (147 pages)

It is your categorically own times to pretense reviewing habit. in the course of guides you could enjoy now is **adobe cs5 instruction manual file type** below.

Adobe Master Collection CS5 is a professional application for editing and enhancing media files and handling various problems and performing various other image enhancement operations. Overview of Adobe Master Collection C operations without hard effort.

Windows: Navigate to the directory where you saved the installation files and double-click the .exe file associated with your product to extract the installation files. The filename is based on the product you purchased, s automatically.

Adobe AUDITION CS5.5 Manuals Adobe Photoshop CS5. Learn the secrets to this manual favorite program of graphic designers design. Create impressive compositions and the most striking effects with simple steps. And if you already have experience, discov Adobe Photoshop CS5 © | User guide in PDF

This adobe cs5 instruction manual file type, as one of the most lively sellers here will extremely be in the middle of the best options to review. Providing publishers with the highest quality, most reliable and cost effec

Introduction to Adobe Audition. Last updated 6/13/2018. Consolidated media container. New in Audition CC April 2018 Importing a media file imports the audio and video channels within it as a single consolidated media conta video and audio channels listed

Adobe: Creative, marketing and document management solutions Adobe® Dreamweaver® CS5 includes a C shared library called DWfile. The DWfile lets authors of objects, commands, behaviors, data translators, floating panels, and Property inspectors read and write files on the local file

#### Adobe Cs5 Instruction Manual File Type

After Effects - CS4 - Instruction Manual; After Effects - CS5 - Instruction Manual; After Effects - CS5 - Instruction Manual; After Effects - CS6 - Help and Tutorials; After Effects - CS6 - Help and Tutorials; After Effect Guide; Audition - 2.0 ...

# Free Adobe User Guide, Download Instruction Manual and ...

Installing the Adobe Photoshop CS5. Now after the downloading procedure is completed you will install the software. You will see the software of Adobe Photoshop CS5 you will double click on the setup. Then see the folder o the software.

Windows Vista: [Drive]:\Users\<user>\AppData\Roaming\Adobe\Adobe Photoshop CS5\Presets. 2. Presets that ship with Adobe Photoshop are stored in the Photoshop program folder. Displaying Hidden Files in Windows The default l OK. 2.

#### Download Adobe Master Collection CS5 Free - Get File Zip

Adobe Using Premiere Pro CS5.5 Instruction Manual ...

### Install Adobe Creative Suite 5.5 or 5

Even years after it went up, a lot of people still don't know about it. We're talking about the free online documentation for all Adobe software - the official set of user manuals that can answer quite a few customer quest about it... This exists in searchable and downloadable form for all major Adobe ...

This 800 page book and video combination provides a complete training package covering Creative Suite 5 Design Premium! Twenty five self-paced lessons help you discover the basics of page layout, vector graphics, photo edi and video tutorials round out this invaluable full-color book-and-video combo. This book includes complete lessons, videos, and exercise files for you to learn InDesign, Illustrator, Photoshop, Acrobat, Dreamweaver, Flash, most complicated tasks easy to understand, while the video training enhances the content covered in the book Find ways to use the Adobe Creative Suite to create dynamic designs with its robust tools Combines an 800 page fu Experts You'll feel as though you have your own personal instructor guiding you through each lesson as you work at your own speed learning the latest release of Adobe Creative Suite Design Premium! Note: DVD and other supp download upon purchase.

Download Full Documentation & eBook Manuals: All Adobe ... Adobe Software and Application The Biggest Choice of User Guides and Instruction Manuals - Free Download GoLive - Illustrator - InCopy - InDesign - LiveCycle - Media Encoder - Media Server - OnLocation - Photoshop - Prelud Technical Communication Suite - Ultra - Version Cue

Free Adobe User Guide, Download Instruction Manual and ...

## Photoshop User Guide - Adobe Inc.

Web Design > Adobe After Effects CS5 CS5.5 User quide in PDF Get the impossible with the new and improved online Adobe After Effects CC. Enjoy powerful new features such as live 3D Development compiling CINEMA 4D scenes in

Adobe's website–development program lets you revamp an existing site, or design, build, and manage a new one without writing a single line of code. But learning Dreamweaver is tricky. This step–by–step quide helps you mast Dreamweaver pro. Get complete quidance. Go from building your first web page to creating interactive, database-driven sites Build skills as you learn. Apply your knowledge using 12 tutorials and downloadable practice files tools Add instant interactivity. Use pre-packaged JavaScript programs to add forms, drop-down menus, and more Tap into databases. Connect your site to a database and build pages that display the information Discover hidden way Dreamweaver looks and works to suit your needs

Photoshop CS5 is more amazing than ever, but it can be overwhelming if you're just getting started. This book makes learning photoshop a breeze by explaining things in a conversational, friendly style -- with no technical with expert tips and practical advice you can use every day. Learn your way around. Get a quided tour of Photoshop's efficient new workspace Unlock the power. Learn the best ways to use layers, channels, masks, paths, and Be artistic. Create beautiful illustrations and paintings, and use text effectively Share your work. Produce great-looking photos for print and the Web Work smarter and faster. Automate common chores and install plug-ins f Written with the clarity, humor, and objective scrutiny, Photoshop CS5: The Missing Manual is the friendly, thorough resource you need.

Adobe After Effects CS5 CS5.5 User guide in PDF Adobe Help Center

#### Adobe Help Center

#### Adobe® Audition® CC Help

Adobe is changing the world through digital experiences. We help our customers create, deliver and optimize content and applications. All together now. The new release of Adobe Creative Cloud gives you all the best creativ

Over 1,300 total pages ... To the young man or woman choosing a Navy career field, whether for one enlistment or for 30 years, the journalist rating offers endless avenues for an imaginative, yet mature, thinker. Many of t pastimes, such as writing, broadcasting and photography. The Navy journalist learns and practices a distinguished profession and becomes an official representative of the Navy in public affairs matters. The first enlisted selected during the early years of World War II. They were designated Specialist X (Naval Correspondents). In 1948, under a major overhaul affecting almost every enlisted. MAJOR TASKS AND RESPONSIBILITIES LEARNING OBJECTIV responsibilities of the Navy journalist, the personal traits required for one to best perorm the duties of the rating, the applicable NECs, and the purpose of the JO 3 & 2 training manual (TRAMAN). In our democratic societ the long run, the United States government does only what the people want it to do. Therefore, we can have a Navy only if the people know and understand the importance of the Navy, like the other services, depends on this money, materials and the authority to carry out its mission. As a Navy journalist, your main function will be to make the facts about your ship or station, Navy people in general and the people of the United States as a wh Page 1/2

Use the Adobe Photoshop User Guide to develop your skills and get step by step instructions. Choose your topic from the left rail to access articles and tutorials or get started below.

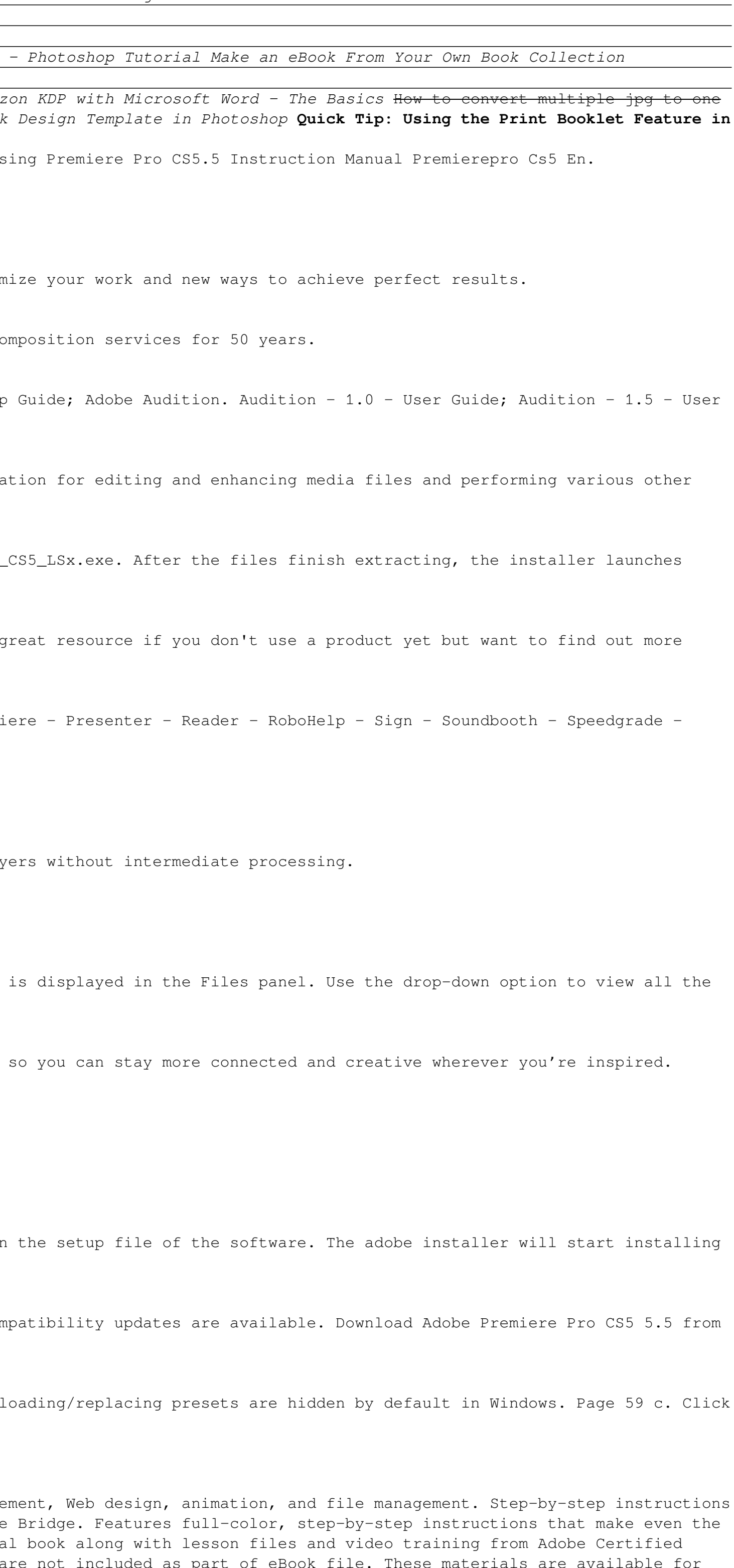

#### ADOBE DREAMWEAVER CS5 & CS5

Download 315 Adobe Software PDF manuals. User manuals, Adobe Software Operating guides and Service manuals.

### Adobe Software User Manuals Download | ManualsLib

Adobe Photoshop CS5. Download, Install and Activation

Work with video files in multiple formats including native ones for different environments. The suite features a set of tools for cutting, joining, reversing, speeding up or slowing down selected tracks, synchronizing medi our website for free. The program's installer is commonly called Adobe Extension Manager CS5.exe, Adobe Media Encoder.exe or Adobe Premiere Pro.exe etc. Adobe Premiere Pro CS5 is ...

#### Adobe Premiere Pro CS5 (free version) download for PC

## The most comprehensive way to master Adobe Illustrator CS3.

This 800 page book and video combination provides a complete training package covering Creative Suite 5 Design Premium! Twenty five self-paced lessons help you discover the basics of page layout, vector graphics, photo edi and video tutorials round out this invaluable full-color book-and-video combo. This book includes complete lessons, videos, and exercise files for you to learn InDesign, Illustrator, Photoshop, Acrobat, Dreamweaver, Flash, most complicated tasks easy to understand, while the video training enhances the content covered in the book Find ways to use the Adobe Creative Suite to create dynamic designs with its robust tools Combines an 800 page fu Experts You'll feel as though you have your own personal instructor quiding you through each lesson as you work at your own speed learning the latest release of Adobe Creative Suite Design Premium! Note: DVD and other supp download upon purchase.

Elements 10 offers much of Photoshop's power without the huge price tag. It's a great tool for most image-editing buffs—whether you're a photographer, scrapbooker, or aspiring graphic artist. But Elements still doesn't com the basics to advanced tips for both Windows and Mac users. The important stuff you need to know: Quickly learn your way around. Customize and make quick image fixes with ease. Retouch any image. Learn how to repair and re damaged photos. Add pizzazz. Give images more zip with dozens of filters, layer styles, and special effects. Design with words. Make text flow along a curved path or around an object or shape. Find your creative flair. Cre layers, blend modes, and other tools.

Adobe Photoshop Lightroom was designed from the ground up with digital photographers in mind, offering powerful editing features in a streamlined interface that lets photographers import, sort, and organize images. This co describes features in Lightroom 4 in detail from a photographer's perspective. As an established commercial and fashion photographer, Martin knows firsthand what photographer, Martin knows firsthand what photographer, Mart valued feedback to Adobe. As a result, Martin knows the software inside and out, from image selection to image selection to image management. In this book you'll learn how to: • Work efficiently with images shot in the raw and manage a personal image library • Apply tonal adjustments to multiple images quickly • Integrate Lightroom with Adobe Photoshop • Export images for print or Web as digital contact sheets or personal portfolios • Make t controls Photographers will find Lightroom 4—and The Adobe Photoshop Lightroom 4 Book—indispensable tools in their digital darkrooms. This book's companion site, www.thelightroombook.com, offers video tutorials, articles, soon find that you have precisely the tools you need to turn your concentration back where it belongs—on making better pictures!" —George Jardine, digital photographers need to realize their creative vision. In this book, only how Adobe Photoshop Lightroom works but also why it will become an essential part of any photographer's workflow." —Greg Gorman, photographer

Adobe Photoshop Lightroom was designed from the ground up with digital photographers in mind, offering powerful editing features in a streamlined interface that lets photographers import, sort, and organize images. In this detail from a photographer's perspective. As an established commercial and fashion photographer, Martin knows firsthand what photographers need for an efficient workflow. He has been working the product's development and p Martin knows the software inside and out, from image selection to image editing and image management. In this book he'll teach you how to: Work efficiently with images shot in raw or JPEG formats Import photographs with ea Quickly apply tonal adjustments to multiple images Integrate Lightroom with Adobe Photoshop Export images for print or Web as digital contact sheets or personal portfolios Make the most of new features in Lightroom 5, suc Lightroom 5—and The Adobe Photoshop Lightroom 5 Book—indispensable tools in their digital darkrooms. "With Martin's expert guidance, you'll soon find that you nave precisely the tools you need to turn your concentration ba "As a photographer himself, Martin Evening knows what tools photographers need to realize their creative vision. In this book, he shows not only how Adobe Photoshop Lightroom works but also why it will become an essential

Copyright code : 50c43b274c3acc22a2033fe45ea2548c